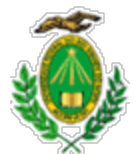

## **MINISTÉRIO DA EDUCAÇÃO UNIVERSIDADE FEDERAL DO RIO GRANDE DO NORTE PRÓ-REITORIA DE PÓS GRADUAÇÃO**

## **INSTRUÇÃO NORMATIVA - IN Nº 4 / 2023 - PPG (11.23)**

**Nº do Protocolo: 23077.044937/2023-01**

## **Natal-RN, 14 de abril de 2023.**

Instituir os critérios a serem adotados pela UFRN quanto ao pagamento de despesas referentes às taxas de publicação/revisão de artigos científicos provenientes de docentes e servidores técnico-administrativo efetivos da Universidade Federal do Rio Grande do Norte.

O PRÓ-REITOR DE PÓS-GRADUAÇÃO DA UNIVERSIDADE FEDERAL DO RIO GRANDE DO NORTE, no uso de suas atribuições legais e estatutárias.

A PRÓ-REITORA DE ADMINISTRAÇÃO DA UNIVERSIDADE FEDERAL DO RIO GRANDE DO NORTE, no uso de suas atribuições legais e estatutárias.

CONSIDERANDO o objetivo institucional de elevar a qualidade acadêmica em busca da excelência no âmbito do ensino, da pesquisa, da extensão, da inovação e da gestão, constante na Resolução Nº 005/2020-CONSUNI que aprovou o plano de Desenvolvimento Institucional (PDI/UFRN) para o período de 2020 a 2029.

RESOLVE:

**Art. 1º** Estabelecer os critérios para pagamento de taxas de publicação de artigos científicos em periódicos indexados visando contribuir com a excelência acadêmica e científica da UFRN.

**Art. 2º** O pagamento de despesas com taxas de publicação em **periódico científico nacional indexado,** de docentes efetivos da UFRN será realizado diretamente pela UFRN, mediante a formalização de processo administrativo do tipo ?pagamento? na Mesa Virtual do SIPAC, instruído com os seguintes documentos:

I) Ofício ou despacho do Coordenador do Programa de Pós-Graduação para a Pró-Reitoria de Pós-Graduação (PPG) solicitando o pagamento da taxa de publicação, contendo, no mínimo, as seguintes informações:

a) Justificativa;

b) nome do professor e do aluno de pós-graduação autores do artigo científico;

C) valor da taxa de publicação;

d) unidade orçamentária que irá arcar com a despesa; e

e) dados do periódico para emissão do empenho (Razão Social e CNPJ).

II) Comprovação do percentil do periódico na plataforma Scopus ou Web of Science ou do Qualis vigente, conforme **Parágrafo Único do Art. 3** e Anexo I da presente Instrução Normativa que limita o valor máximo do auxílio a ser concedido;

III) Declaração de Ciência e Comprometimento dos termos da Portaria nº 206/2018 da CAPES;

IV) Carta de aceite ou documento comprobatório de aprovação do artigo.

**§ 1º** O pedido será avaliado pela Pró-Reitoria de Pós-Graduação (PPG) e, caso autorizado, será encaminhado à Pró-Reitoria de Administração para autorização do ordenador de despesa.

**§ 2º** Autorizada à despesa pelo ordenador, o processo será encaminhado à Diretoria de Contabilidade e Finanças (DCF) da PROAD, visando à emissão do empenho em nome do favorecido informado no processo, devendo haver disponibilidade orçamentária na unidade informada no processo.

**§ 3º** Emitido o empenho, o processo administrativo retornará à unidade de origem para ciência e para que sejam juntadas aos autos a Nota Fiscal, a Fatura ou Recibo em nome da Universidade Federal do Rio Grande do Norte, devidamente atestada e visada.

**Art. 3º** O pagamento de taxas de publicação em **periódico científico internacional indexado,** será realizado por meio de Auxílio Financeiro ao Pesquisador, a ser concedido exclusivamente ao docente/técnico-administrativo efetivo da UFRN, no valor da taxa de publicação cobrada pelo periódico, limitado os valores máximos de acordo com o percentil do periódico ou qualis, constante do Anexo I dessa instrução normativa.

**Parágrafo único.** Em consonância com os critérios de afinidade das áreas de avaliação estabelecidas pela CAPES, os Programas de Pós-graduação vinculados às áreas de avaliação que integram o Colégio de Ciências Exatas, Tecnológicas e Multidisciplinar e o Colégio de Ciências da Vida devem empregar o Percentil na Plataforma Scopus ou WoS para definição do valor máximo do auxílio. Os programas de Pós-Graduação vinculados às áreas de avaliação que integram o Colégio de Humanidades devem utilizar o Qualis (QR2), conforme disposto na Tabela apresentada no Anexo I.

**Art. 4º** Para solicitar o pagamento do auxílio financeiro ao pesquisador deverá ser aberto processo administrativo na Mesa Virtual do tipo ?auxílio financeiro a pesquisador?, instruído com os seguintes documentos:

- I) Memorando do coordenador do programa solicitando o auxílio financeiro para pesquisador (servidor efetivo da UFRN), contendo:
- a) Justificativa;

b) nome do pesquisador e do aluno/egresso autores do artigo científico;

c) valor do auxílio, e

d) informações bancárias.

II) Comprovação do percentil do periódico ou Qualis, conforme parágrafo único do **Art. 3o**;

III) Invoice em nome da UFRN com a descrição detalhada da taxa a ser paga e do valor;

IV) Carta de aceite do trabalho a ser publicado;

V) Declaração assinada pelo beneficiário de que não tem nenhum outro Auxílio Financeiro a pesquisador pendente de prestação de contas;

VI) Declaração de Ciência e Comprometimento dos termos da Portaria nº 206/2018 da CAPES;

VII) Histórico emitido pelo SIGAA para comprovação de vínculo do discente ou sua condição de Egresso (até 5 anos após defesa da dissertação ou tese), quando pertinente.

**§ 1o** Após o pagamento do auxílio financeiro, o pesquisador deverá em até 30 dias apresentar a prestação de contas do auxílio recebido, contendo documento comprobatório do pagamento realizado e da publicação do artigo científico e GRU com a devolução do saldo (caso exista).

**§ 2o** Caberá ao Programa de Pós-graduação analisar a prestação de contas emitindo parecer conclusivo e em seguida o arquivamento do processo.

**Art. 5º.** O pesquisador só poderá receber novo auxílio financeiro após aprovação da prestação de contas.

**Art. 6o.** Os casos omissos e as situações excepcionais e não previstas serão analisados pela Pró-reitoria de Pós-Graduação e pela Pró-reitoria de Administração.

## **ANEXO I**

Valores máximos a serem pagos a título de Auxílio Financeiro ao Pesquisador

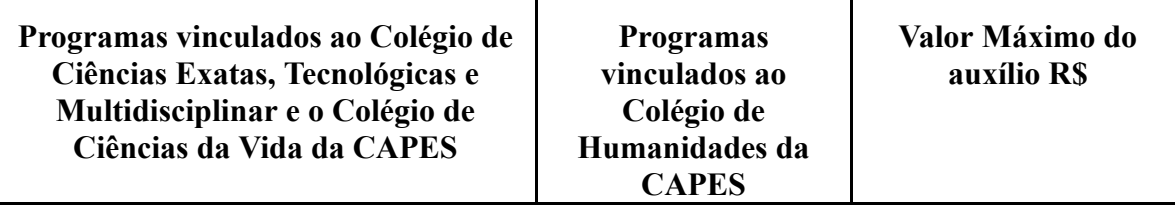

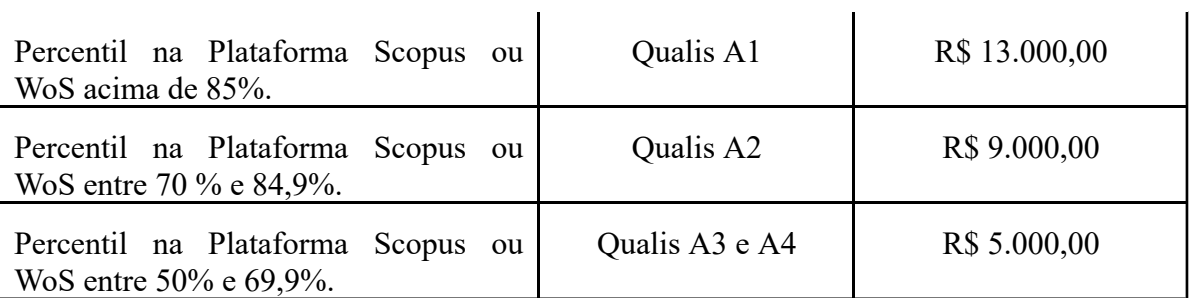

*(Assinado digitalmente em 14/04/2023 17:14 )* IZABEL DE MEDEIROS COELHO *PRO-REITOR(A) PROAD (11.02) Matrícula: 4687810*

*(Assinado digitalmente em 14/04/2023 13:25 )* RUBENS MARIBONDO DO NASCIMENTO *PRO-REITOR(A) - TITULAR PPG (11.23) Matrícula: 1350249*

Visualize o documento original em **[https://sipac.ufrn.br/public/documentos/index.jsp](https://sipac.ufrn.br/public/jsp/autenticidade/form.jsf)** informando seu número: **4**, ano: **2023**, tipo: **INSTRUÇÃO NORMATIVA - IN**, data de emissão: **14/04/2023** e o código de verificação: **014458730e**